Interactive TeX-Aware 3D Vector Graphics John Bowman and Andy Hammerlindl Department of Mathematical and Statistical Sciences University of Alberta Collaborators: Orest Shardt, Michail Vidiassov

June 30, 2010

http://asymptote.sf.net/intro.pdf

# History

- 1979:  $T_EX$  and METAFONT (Knuth)
- 1986: 2D Bézier control point selection (Hobby)
- 1989: MetaPost (Hobby)
- 2004: Asymptote
  - 2004: initial public release (Hammerlindl, Bowman, & Prince)
  - 2005: 3D Bézier control point selection (Bowman)
  - 2008: 3D interactive TEX within PDF files (Shardt & Bowman)
  - 2009: 3D billboard labels that always face camera (Bowman)
  - 2010: 3D PDF enhancements (Vidiassov & Bowman)

# Statistics (as of June, 2010)

- Runs under Linux/UNIX, Mac OS X, Microsoft Windows.
- 4000 downloads/month from primary asymptote.sourceforge.net site alone.
- 80 000 lines of low-level C++ code.
- 36 000 lines of high-level Asymptote code.

#### Cartesian Coordinates

• Asymptote's graphical capabilities are based on four primitive commands: draw, label, fill, clip [BH08]

draw((0,0)--(100,100));

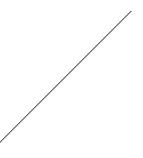

- units are PostScript *big points* (1 bp = 1/72 inch)
- -- means join the points with a linear segment to create a *path*
- cyclic path:

draw((0,0)--(100,0)--(100,100)--(0,100)--cycle);

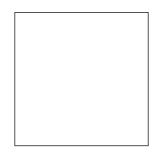

# Scaling to a Given Size

• PostScript units are often inconvenient.

• Instead, scale user coordinates to a specified final size:

```
size(100,100);
draw((0,0)--(1,0)--(1,1)--(0,1)--cycle);
```

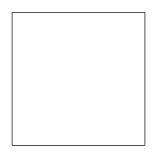

• One can also specify the size in **cm**:

```
size(3cm,3cm);
draw(unitsquare);
```

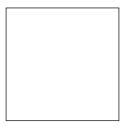

#### Labels

 $\bullet$  Adding and aligning  $\ensuremath{\mathbb{E}} \ensuremath{\mathbb{T}} \ensuremath{\mathbb{E}} \ensuremath{\mathbb{X}}$  labels is easy:

```
size(6cm);
draw(unitsquare);
label("$A$",(0,0),SW);
label("$B$",(1,0),SE);
label("$C$",(1,1),NE);
label("$D$",(0,1),NW);
```

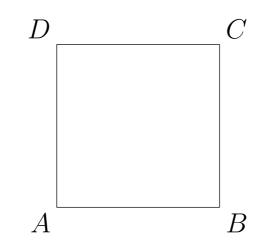

#### 2D Bézier Splines

Using .. instead of -- specifies a Bézier cubic spline:
 draw(z0 .. controls c0 and c1 .. z1,blue);

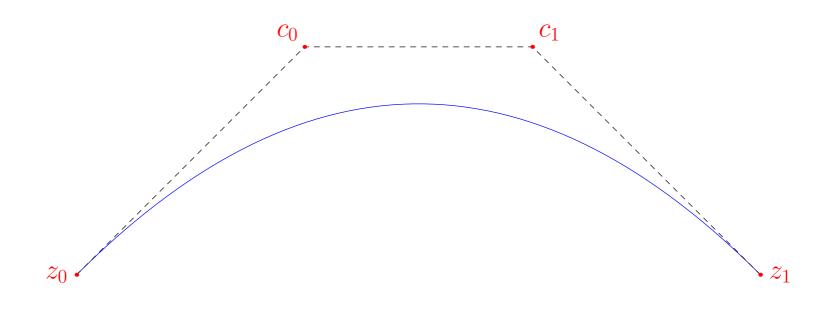

 $(1-t)^3 z_0 + 3t(1-t)^2 c_0 + 3t^2(1-t)c_1 + t^3 z_1, \qquad t \in [0,1].$ 

#### Smooth Paths

• Asymptote can choose control points for you, using the algorithms of Hobby and Knuth [Hob86, Knu86]:

pair[]  $z=\{(0,0), (0,1), (2,1), (2,0), (1,0)\};$ 

draw(z[0]..z[1]..z[2]..z[3]..z[4]..cycle, grey+linewidth(5)); dot(z,linewidth(7));

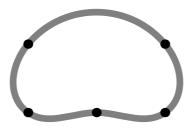

• First, linear equations involving the curvature are solved to find the direction through each knot. Then, control points along those directions are chosen:

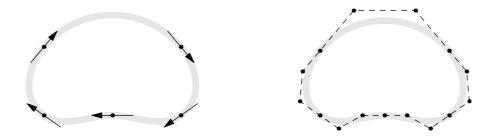

# Filling

• The fill primitive to fill the inside of a path:

```
path star;
for(int i=0; i < 5; ++i)
  star=star--dir(90+144i);
star=star--cycle;
```

```
fill(star,orange+zerowinding);
draw(star,linewidth(3));
```

```
fill(shift(2,0)*star,blue+evenodd);
draw(shift(2,0)*star,linewidth(3));
```

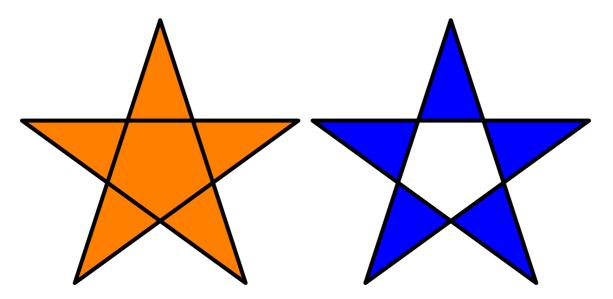

# Filling

• Use a list of paths to fill a region with holes:

path[] p={scale(2)\*unitcircle, reverse(unitcircle)}; fill(p,green+zerowinding);

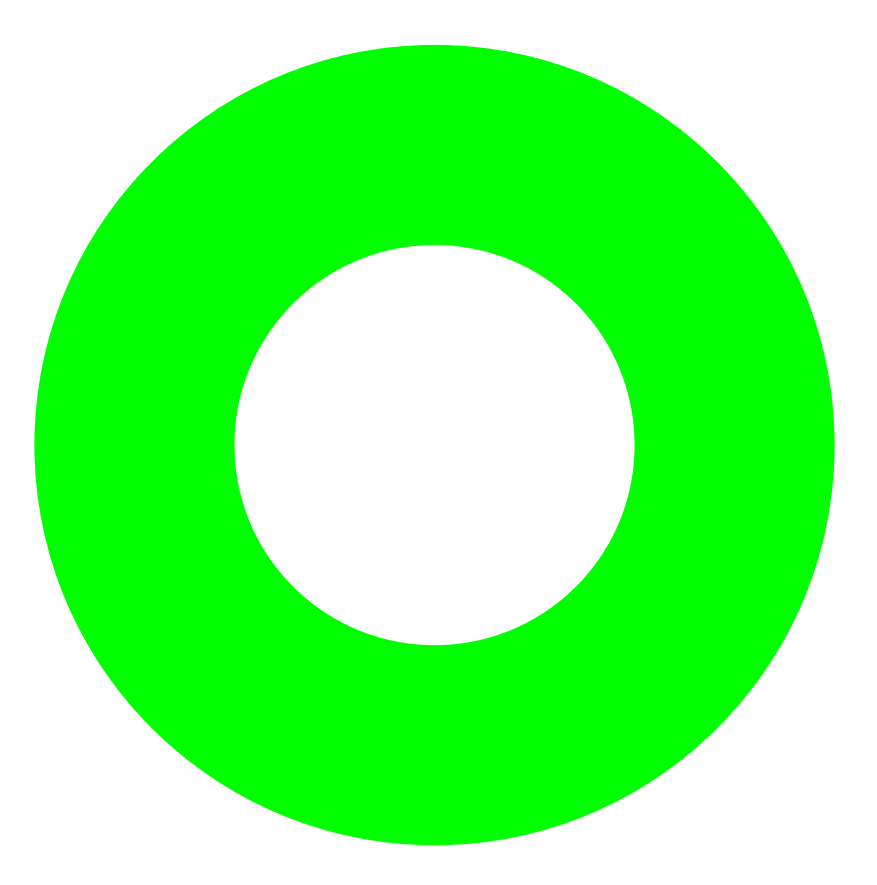

# Clipping

• Pictures can be clipped to a path:

fill(star,orange+zerowinding); clip(scale(0.7)\*unitcircle); draw(scale(0.7)\*unitcircle);

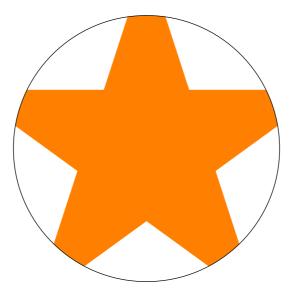

## Affine Transforms

• Affine transformations: shifts, rotations, reflections, and scalings can be applied to pairs, paths, pens, strings, and even whole pictures:

```
fill(P,blue);
fill(shift(2,0)*reflect((0,0),(0,1))*P, red);
fill(shift(4,0)*rotate(30)*P, yellow);
fill(shift(6,0)*yscale(0.7)*xscale(2)*P, green);
```

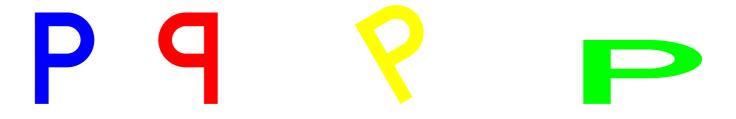

## Modules

• There are modules for Feynman diagrams,

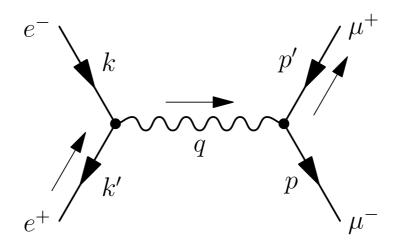

data structures,

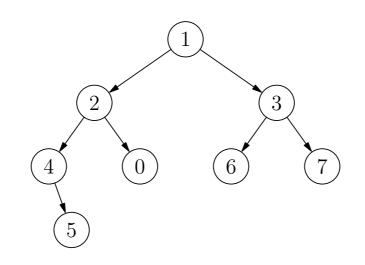

algebraic knot theory:

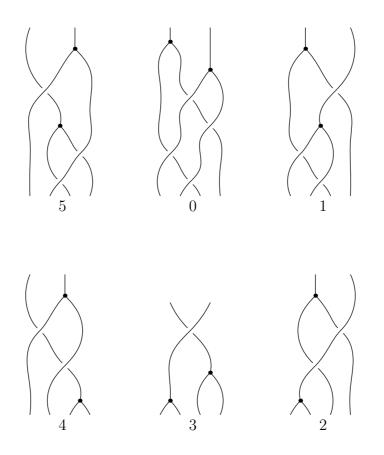

$$\Phi\Phi(x_1, x_2, x_3, x_4, x_5) = \rho_{4b}(x_1 + x_4, x_2, x_3, x_5) + \rho_{4b}(x_1, x_2, x_3, x_4) + \rho_{4a}(x_1, x_2 + x_3, x_4, x_5) - \rho_{4b}(x_1, x_2, x_3, x_4 + x_5) - \rho_{4a}(x_1 + x_2, x_3, x_4, x_5) - \rho_{4a}(x_1, x_2, x_4, x_5).$$

#### Scientific Graph

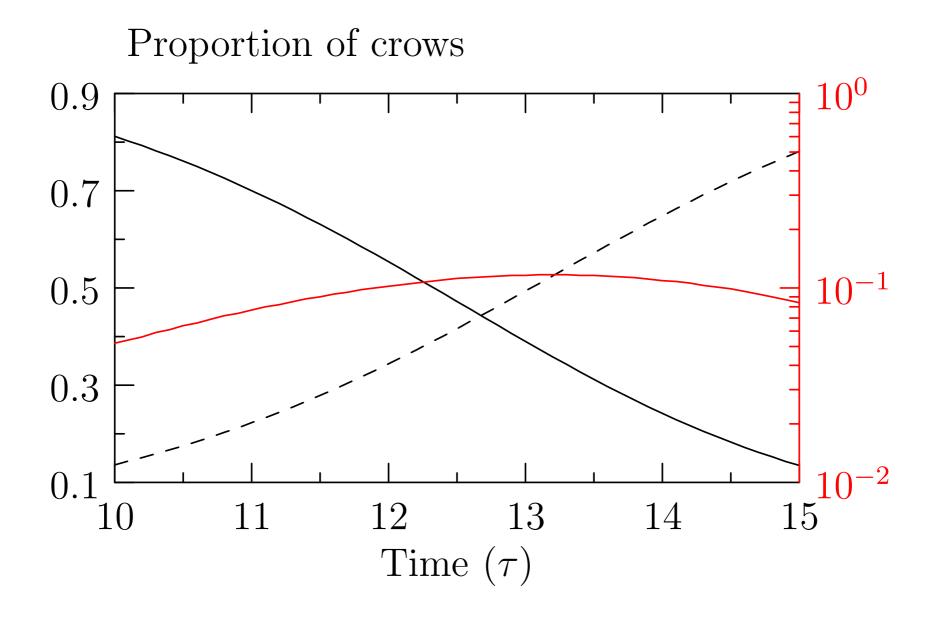

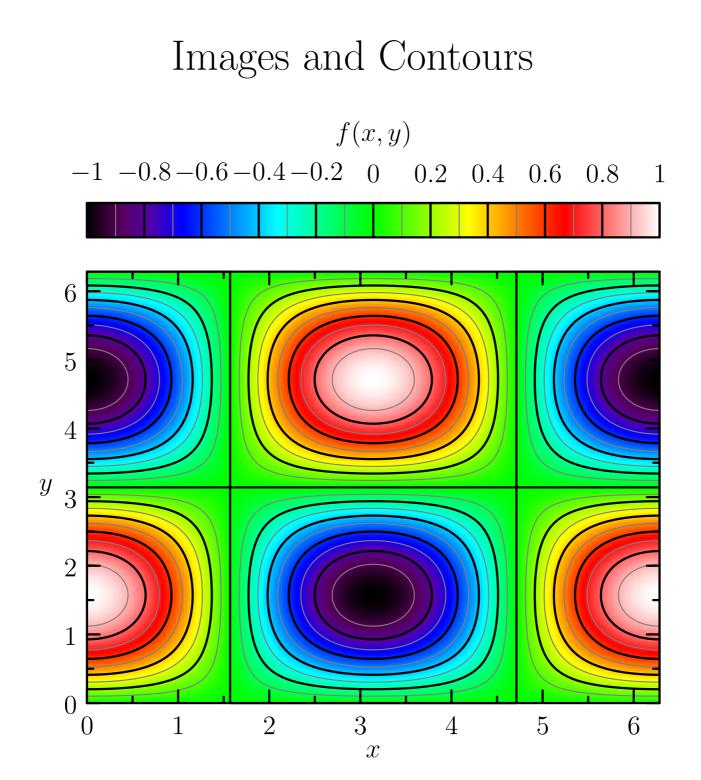

## Multiple Graphs

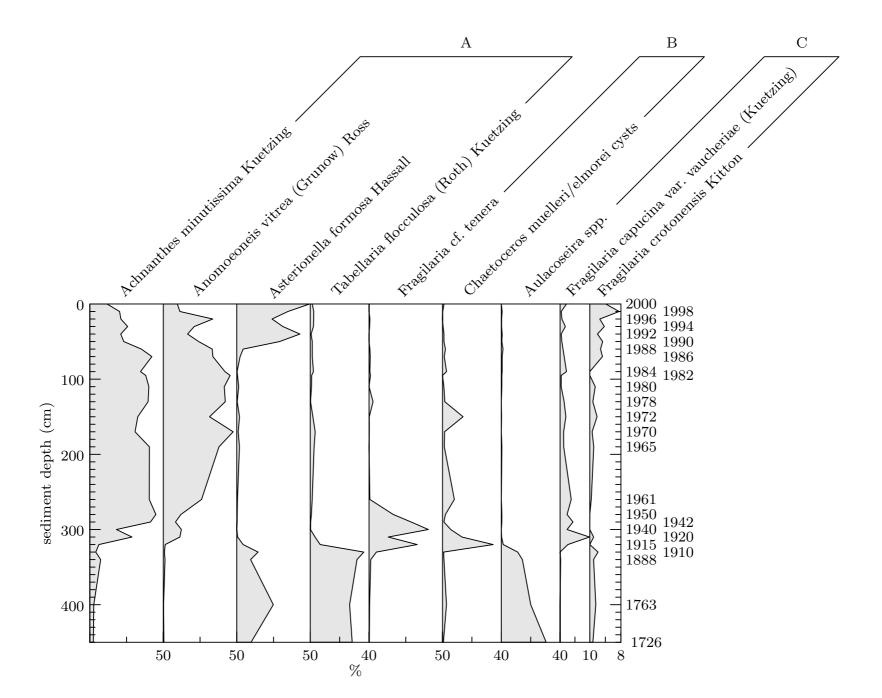

## Hobby's 2D Direction Algorithm

• A tridiagonal system of linear equations is solved to determine any unspecified directions  $\phi_k$  and  $\theta_k$  through each knot  $z_k$ :

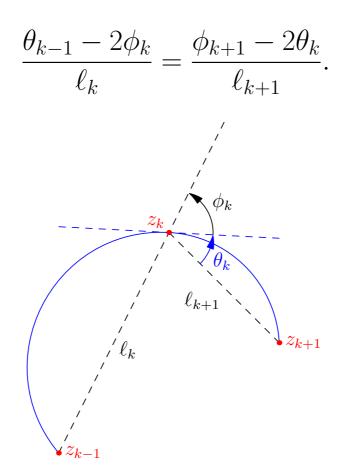

• The resulting shape may be adjusted by modifying optional *tension* parameters and *curl* boundary conditions.

#### Hobby's 2D Control Point Algorithm

• Having prescribed outgoing and incoming path directions  $e^{i\theta}$  at node  $z_0$  and  $e^{i\phi}$  at node  $z_1$  relative to the vector  $z_1 - z_0$ , the control points are determined as:

$$u = z_0 + e^{i\theta}(z_1 - z_0)f(\theta, -\phi),$$
  

$$v = z_1 - e^{i\phi}(z_1 - z_0)f(-\phi, \theta),$$

where the relative distance function  $f(\theta, \phi)$  is given by Hobby [1986].

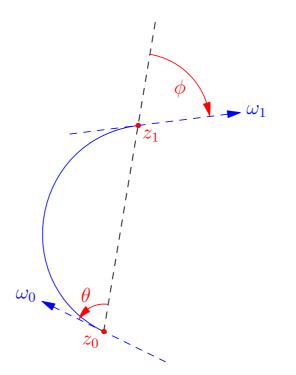

# 3D Generalization of Direction Algorithm

- Must reduce to 2D algorithm in planar case.
- Determine directions by applying Hobby's algorithm in the plane containing  $z_{k-1}$ ,  $z_k$ ,  $z_{k+1}$ .
- The only ambiguity that can arise is the overall sign of the angles, which relates to viewing each 2D plane from opposing normal directions.
- A reference vector based on the mean unit normal of successive segments can be used to resolve such ambiguities [Bow07, BS09]

#### 3D Control Point Algorithm

• Express Hobby's algorithm in terms of the absolute directions  $\omega_0$ and  $\omega_1$ :

$$u = z_0 + \omega_0 |z_1 - z_0| f(\theta, -\phi),$$

$$v = z_1 - \omega_1 |z_1 - z_0| f(-\phi, \theta),$$

interpreting  $\theta$  and  $\phi$  as the angle between the corresponding path direction vector and  $z_1 - z_0$ .

• Here there is an unambiguous reference vector for determining the relative sign of the angles  $\phi$  and  $\theta$ .

#### Interactive 3D Saddle

• A unit circle in the X-Y plane may be constructed with: (1,0,0)..(0,1,0)..(-1,0,0)..(0,-1,0)..cycle:

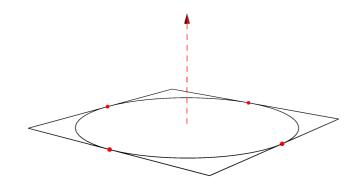

and then distorted into the saddle (1,0,0)..(0,1,1)..(-1,0,0)..(0,-1,1)..cycle:

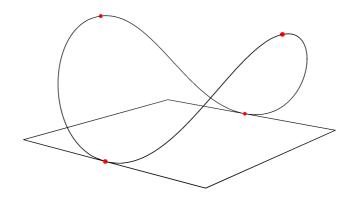

# Lifting TeX to 3D

• Glyphs are first split into simply connected regions and then decomposed into planar Bézier surface patches [BS09, SB10]:

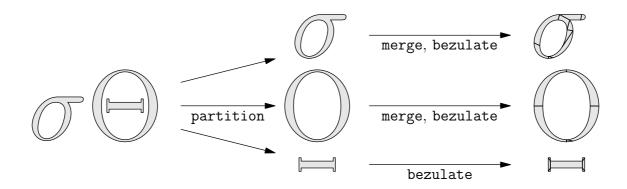

# Label Manipulation

• They can then be extruded and/or arbitrarily transformed:

 $dx \approx$ 

#### Billboard Labels

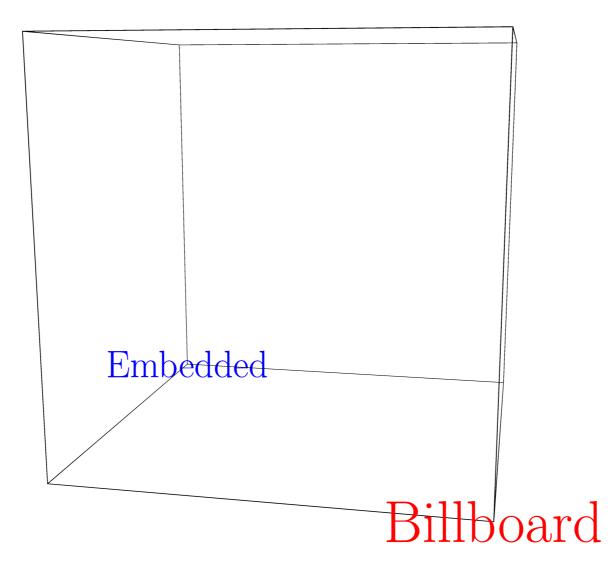

## Smooth 3D surfaces

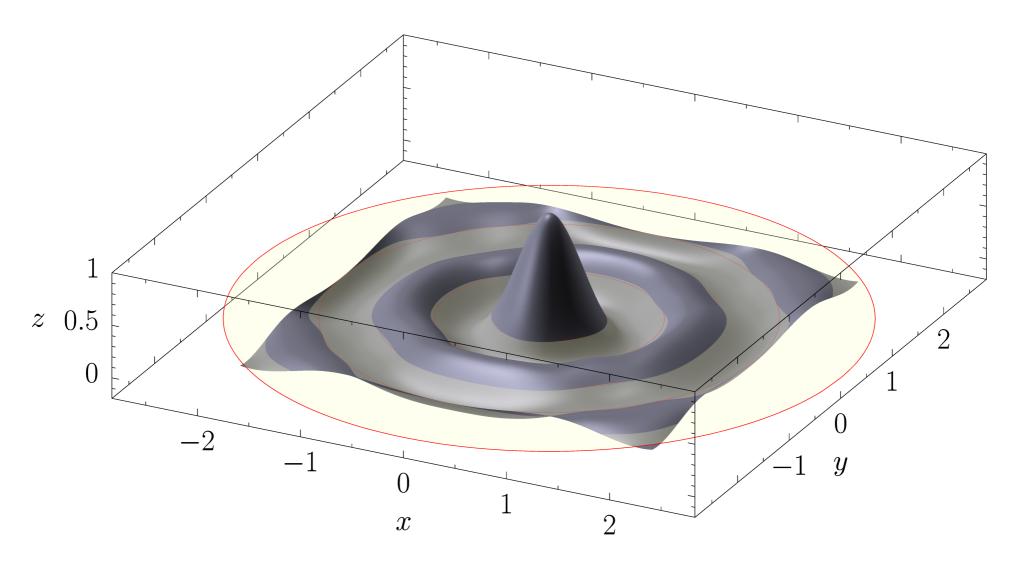

## Curved 3D Arrows

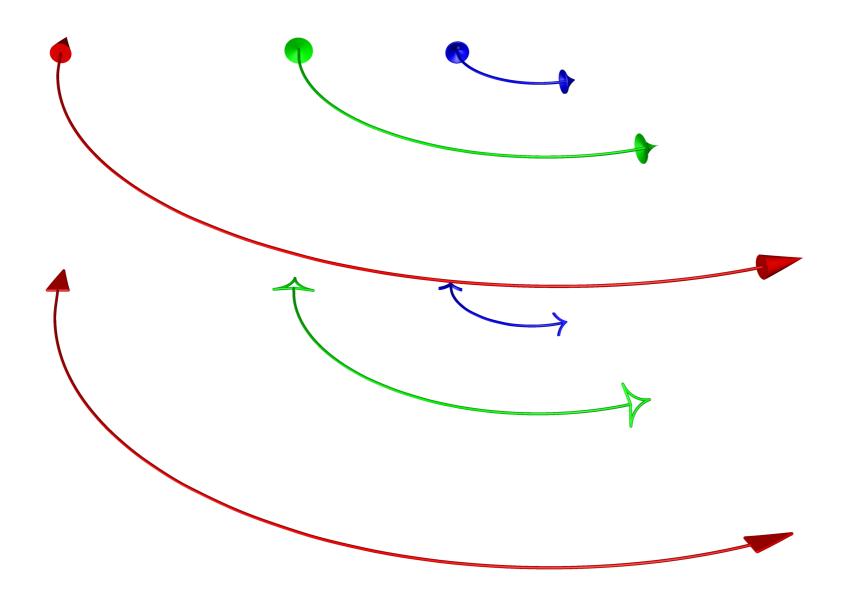

#### Slide Presentations

- Asymptote has a module for preparing slides.
- It even supports embedded high-resolution PDF movies.

```
title("Slide Presentations");
item("Asymptote has a module for preparing slides.");
item("It even supports embedded high-resolution PDF movies.");
...
```

## Automatic Sizing

• Figures can be specified in user coordinates, then automatically scaled to the desired final size.

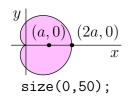

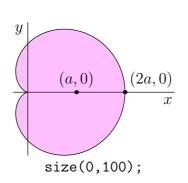

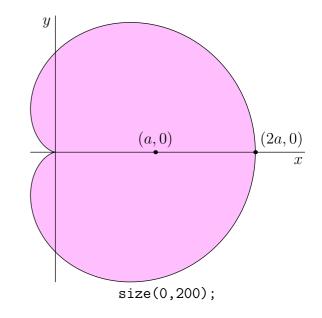

# Deferred Drawing

- We can't draw a graphical object until we know the scaling factors for the user coordinates.
- Instead, store a function that, given the scaling information, draws the scaled object.

```
void draw(picture pic=currentpicture, path g, pen p=currentpen) {
    pic.add(new void(frame f, transform t) {
        draw(f,t*g,p);
    });
    pic.addPoint(min(g),min(p));
    pic.addPoint(max(g),max(p));
}
```

### Coordinates

• Store bounding box information as the sum of user and true-size coordinates:

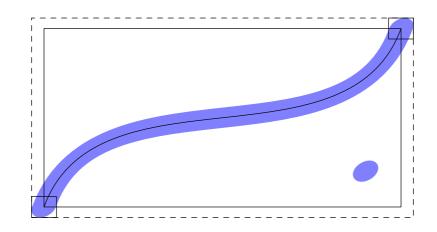

- pic.addPoint(min(g),min(p));
  pic.addPoint(max(g),max(p));
- Filling ignores the pen width:

pic.addPoint(min(g),(0,0));
pic.addPoint(max(g),(0,0));

• Communicate with  $IAT_EX$  via a pipe to determine label sizes:

$$E = mc^2$$

## Sizing

- When scaling the final figure to a given size S, we first need to determine a scaling factor a > 0 and a shift b so that all of the coordinates when transformed will lie in the interval [0, S].
- That is, if u and t are the user and truesize components:

$$0 \le au + t + b \le S.$$

- Maximize the variable a subject to a number of inequalities.
- Use the simplex method to solve the resulting linear programming problem.

#### Infinite Lines

• Deferred drawing allows us to draw infinite lines.

drawline(P, Q);

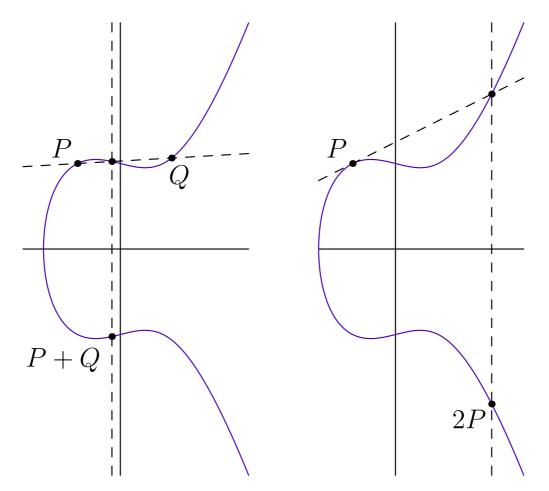

## Helpful Math Notation

• Integer division returns a **real**. Use **quotient** for an integer result:

3/4 == 0.75 quotient(3,4) == 0

• Caret for real and integer exponentiation:

2<sup>3</sup> 2.7<sup>3</sup> 2.7<sup>3</sup>.2

• Many expressions can be implicitly scaled by a numeric constant:

2pi 10cm 2x<sup>2</sup> 3sin(x) 2(a+b)

• Pairs are complex numbers:

(0,1)\*(0,1) == (-1,0)

## Function Calls

• Functions can take default arguments in any position. Arguments are matched to the first possible location:

```
void drawEllipse(real xsize=1, real ysize=xsize, pen p=blue) {
   draw(xscale(xsize)*yscale(ysize)*unitcircle, p);
}
```

```
drawEllipse(2);
drawEllipse(red);
```

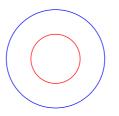

• Arguments can be given by name:

drawEllipse(xsize=2, ysize=1); drawEllipse(ysize=2, xsize=3, green);

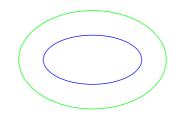

# High-Order Functions

• Functions are first-class values. They can be passed to other functions:

```
import graph;
real f(real x) {
    return x*sin(10x);
draw(graph(f,-3,3,300),red);
```

}

# Object-Oriented Programming

• Functions are defined for each instance of a structure.

```
struct Quadratic {
  real a,b,c;
  real discriminant() {
    return b^2-4*a*c;
  }
  real eval(real x) {
    return a*x^2 + b*x + c;
  }
}
```

• This allows us to construct "methods" which are just normal functions declared in the environment of a particular object:

```
Quadratic poly=new Quadratic;
poly.a=-1; poly.b=1; poly.c=2;
```

```
real f(real x)=poly.eval;
real y=f(2);
draw(graph(poly.eval, -5, 5));
```

## Specialization

• Can create specialized objects just by redefining methods:

```
struct Shape {
    void draw();
    real area();
}
Shape rectangle(real w, real h) {
  Shape s=new Shape;
  s.draw = new void () {
                    fill((0,0)--(w,0)--(w,h)--(0,h)--cycle); };
  s.area = new real () { return w*h; };
  return s;
Shape circle(real radius) {
  Shape s=new Shape;
  s.draw = new void () { fill(scale(radius)*unitcircle); };
  s.area = new real () { return pi*radius<sup>2</sup>; }
  return s;
```

# Overloading

• Consider the code:

```
int x1=2;
int x2() {
  return 7;
}
int x3(int y) {
  return 2y;
}
```

```
write(x1+x2()); // Writes 9.
write(x3(x1)+x2()); // Writes 11.
```

# Overloading

• x1, x2, and x3 are never used in the same context, so they can all be renamed x without ambiguity:

```
int x=2;
int x() {
   return 7;
}
int x(int y) {
   return 2y;
}
```

```
write(x+x()); // Writes 9.
write(x(x)+x()); // Writes 11.
```

• Function definitions are just variable definitions, but variables are distinguished by their signatures to allow overloading.

# Operators

• Operators are just syntactic sugar for functions, and can be addressed or defined as functions with the **operator** keyword.

```
int add(int x, int y)=operator +;
write(add(2,3)); // Writes 5.
// Don't try this at home.
int operator +(int x, int y) {
  return add(2x,y);
}
write(2+3); // Writes 7.
```

• This allows operators to be defined for new types.

# Operators

• Operators for constructing paths are also functions:

```
a.. controls b and c .. d--e is equivalent to
```

operator --(operator ..(a, operator controls(b,c), d), e)

• This allowed us to redefine all of the path operators for 3D paths.

# Summary

#### • Asymptote:

- uses IEEE floating point numerics;
- uses C++/Java-like syntax;
- supports deferred drawing for automatic picture sizing;
- supports Grayscale, RGB, CMYK, and HSV colour spaces;
- supports PostScript shading, pattern fills, and function shading;
- can fill nonsimply connected regions;
- generalizes MetaPost path construction algorithms to 3D;
- lifts T<sub>E</sub>X to 3D;
- supports 3D billboard labels and PDF grouping.

#### References

- [BH08] John C. Bowman and Andy Hammerlindl. Asymptote: A vector graphics language. *TUGboat: The Communications* of the T<sub>E</sub>X Users Group, 29(2):288–294, 2008.
- [Bow07] John C. Bowman. The 3D Asymptote generalization of MetaPost Bézier interpolation. Proceedings in Applied Mathematics and Mechanics, 7(1):2010021–2010022, 2007.
- [BS09] John C. Bowman and Orest Shardt. Asymptote: Lifting T<sub>E</sub>X to three dimensions. *TUGboat: The Communications of the T<sub>E</sub>X Users Group*, 30(1):58–63, 2009.
- [Hob86] John D. Hobby. Smooth, easy to compute interpolating splines. Discrete Comput. Geom., 1:123–140, 1986.
- [Knu86] Donald E. Knuth. The METAFONTbook. Addison-Wesley, Reading, Massachusetts, 1986.
- [SB10] Orest Shardt and John C. Bowman. Surface parametrization of nonsimply connected planar Bézier regions. *Submitted to Computer Aided Design*, 2010.

# Asymptote: 2D & 3D Vector Graphics Language

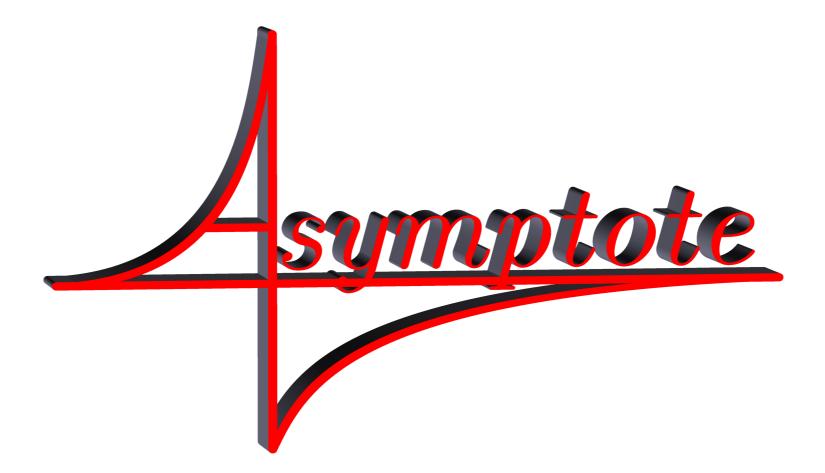

http://asymptote.sf.net

(freely available under the LGPL license)